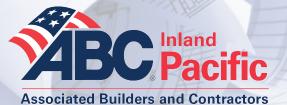

# ABC Plan Center

Fast and easy access to our projects anytime, anywhere. View drawings, download files, order prints and much more!

### Looking for Jobs?

Our Planroom makes it fast and easy
View documents in your browser
Order prints of what you need
Selective jobs offer downloading
Notifications for job updates
Calendar shows upcoming jobs

# **ABC Planroom Trial Membership**

# What is the cost?

If you would like to try out our plan center to see if it is what you are looking for, sign up for a 2 week trial membership. See below for trial membership information.

As an ABC member the monthly cost of having a Plan Center membership is \$30.

## **ABC Job Watch**

Every Monday, ABC sends out our ABC Job Watch e-mail that contains a link where you can access jobs and projects bidding throughout the Northwest.

To sign up for the Job Watch contact Isabel Robles at irobles@ipcabc.org.

Follow the instructions below to set up your 2 week ABC Planroom Membership

- 1. Type the URL www.abcplanroom.com into your browser
- 2. Click on the tab "plan center trial membership."
- 3. You will be asked for your company name. After typing in your company name you will be asked to "Create New Company".
- 4. From there fill in all relevant company info and click continue.
- 5. Finally fill in your personal user information.
- 6. After you have completed this click on "Create User Account" to start your Planroom Trial!

If you need more help completing these steps contact the ABC office at (509) 534-0826.

# ABC Plan Center contact information to know:

HELP—For any questions on how to use the ABC Plan Center, contact us at: (509) 747-2964 or planroom@abadanplancenter.com.

UN-POSTED PROJECT—If you are not seeing a project on the ABC Plan Center you think should be there, contact us with the job name, owner, and any other information you have at: (509) 747-2964 or planroom@abadanplancenter.com.

TO POST A PROJECT—If you have a project or have been given a project you think should be on the Plan Center, send us the files at planroom@abadanplancenter.com.

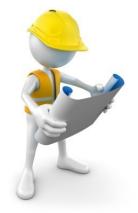